## **Creating an HTML Widget**

Follow the steps below as a basic guideline for creating HTML widgets.

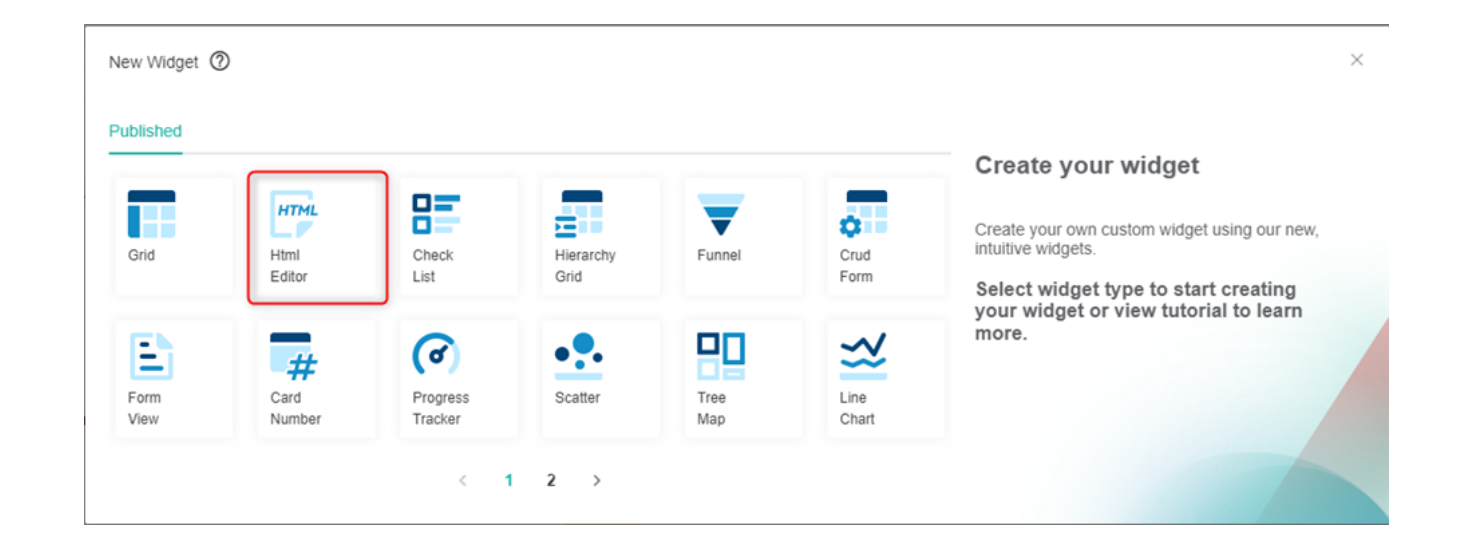

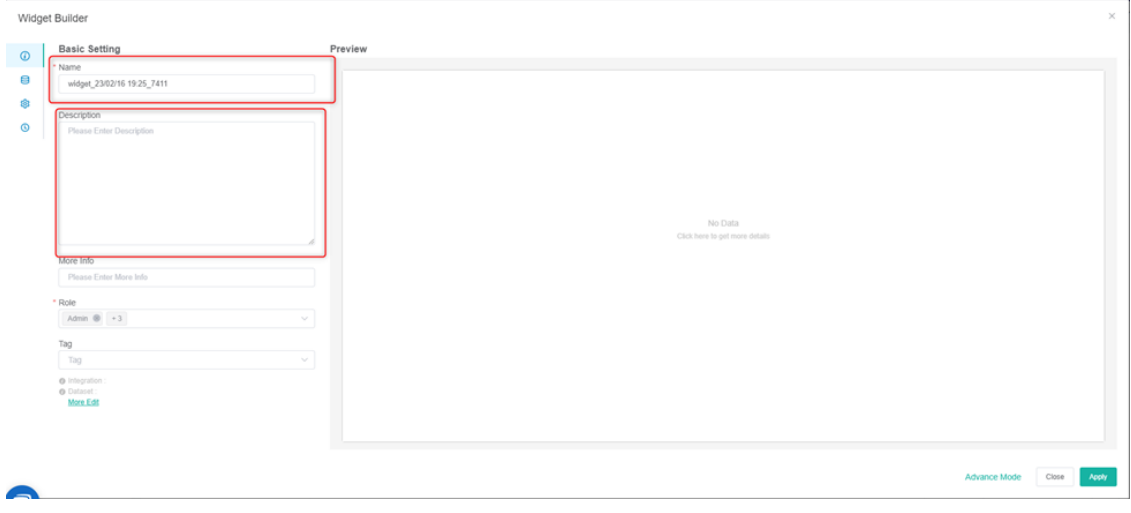

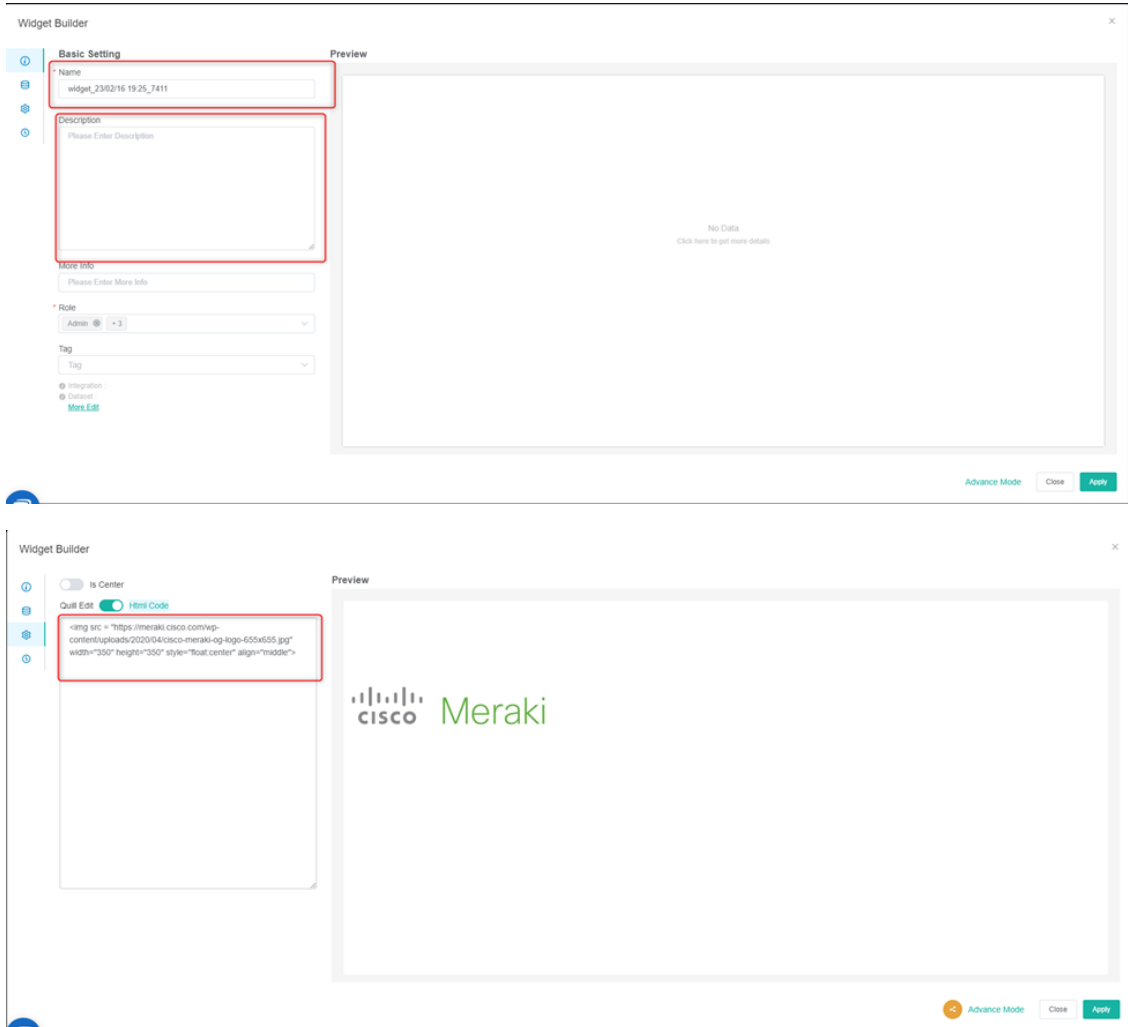